Trefwoorden: Producttekenen en -documenteren download gratis pdf, Producttekenen en -documenterenboek pdf gratis, Producttekenen en documenteren lees online, Producttekenen en -documenteren torrent, Producttekenen en -documenteren epub gratis in het Nederlands, Producttekenen en -documenteren mobi compleet

## Producttekenen en -documenteren PDF

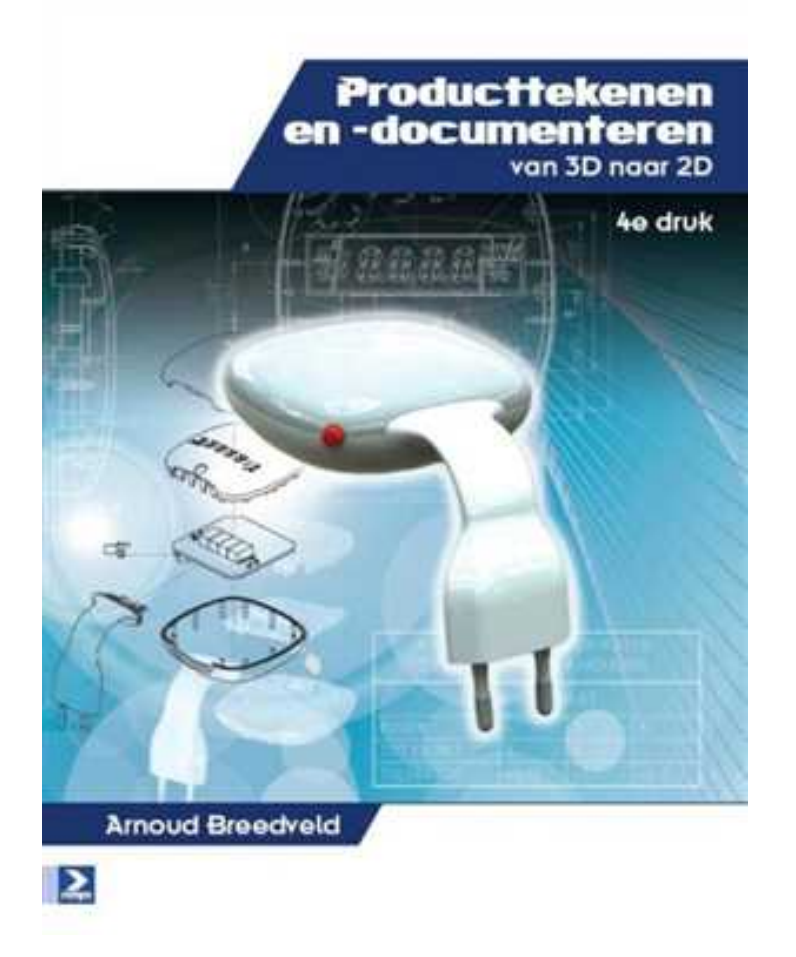

## Arnoud Breedveld

Deze site bevat slechts een fragment uit het boek. U kunt de volledige versie van het boek downloaden via de onderstaande link.

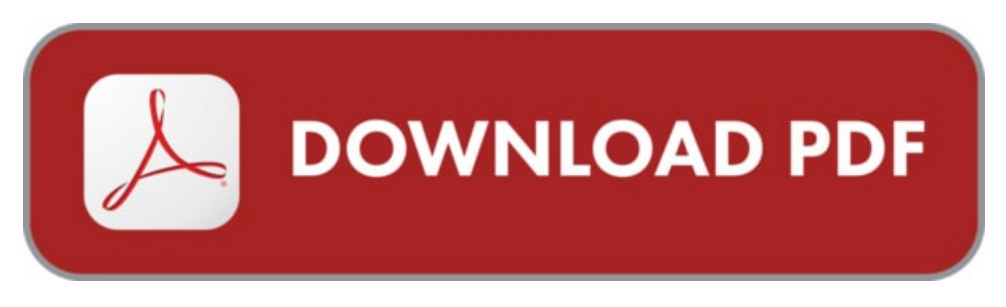

Schrijver: Arnoud Breedveld ISBN-10: 9789039526293 Taal: Nederlands Bestandsgrootte: 4495 KB

#### **OMSCHRIJVING**

"Met de komst van 3D-CAD-systemen in de productontwikkeling is ook het vak van de technische tekenaar veranderd. De technisch tekenaar maakt tegenwoordig behalve de 2D technische tekening ook steeds vaker in een vroeg stadium 3D modellen (solid models). De technische tekening wordt nu immers van het 3D-model afgeleid en niet vanuit een blanco tekenvel of -bestand opgezet. Producttekenen en documenteren "" van 3D naar 2D behandelt het technisch tekenen vanuit dat perspectief. Aan de hand van praktijkvoorbeelden wordt uitgelegd welke keuzes gemaakt moeten worden bij het maken van een tekening vanuit een 3D-model en welke specifieke problemen zich daarbij voordoen."

## WAT ZEGT GOOGLE OVER DIT BOEK?

producttekenen design dynamica calculus early transcendentals basisboek ontwerpen sterkteleer basisboek procesmanagement. Heel Marktplaats 9.198 resultaten voor ...

Koop en Verkoop Boeken op Marktplaats.nl. Romans, Thrillers, Studieboeken en meer kopen en verkopen tegen een aantrekkelijke prijs!

Vakinhoud In PO1 Design Drawing leren studenten de basisprincipes van het producttekenen volgens de Delftse methode, waaronder ook de omgang met lichtrichting ...

# PRODUCTTEKENEN EN -DOCUMENTEREN

Lees verder...